**new/usr/src/uts/common/inet/ip/ip\_if.c<sup>1</sup>**

**new/usr/src/uts/common/inet/ip/ip\_if.c**

**<sup>2</sup>**

**\*\*\*\*\*\*\*\*\*\*\*\*\*\*\*\*\*\*\*\*\*\*\*\*\*\*\*\*\*\*\*\*\*\*\*\*\*\*\*\*\*\*\*\*\*\*\*\*\*\*\*\*\*\*\*\*\*\* 533367 Sat Jul 27 17:23:33 2013 new/usr/src/uts/common/inet/ip/ip\_if.c 3914 ill\_frag\_hash\_tbl not allocated for loopback interfacesReviewed by: Sebastien Roy <sebastien.roy@delphix.com> \*\*\*\*\*\*\*\*\*\*\*\*\*\*\*\*\*\*\*\*\*\*\*\*\*\*\*\*\*\*\*\*\*\*\*\*\*\*\*\*\*\*\*\*\*\*\*\*\*\*\*\*\*\*\*\*\*\*** /\*  $*$  CDDL HEADER START \* \* The contents of this file are subject to the terms of the \* Common Development and Distribution License (the "License"). \* You may not use this file except in compliance with the License. \* \* You can obtain a copy of the license at usr/src/OPENSOLARIS.LICENSE \* or http://www.opensolaris.org/os/licensing. \* See the License for the specific language governing permissions  $*$  and limitations under the License.<br>12  $*$  \* <sup>13</sup> \* When distributing Covered Code, include this CDDL HEADER in each \* file and include the License file at usr/src/OPENSOLARIS.LICENSE. \* If applicable, add the following below this CDDL HEADER, with the \* fields enclosed by brackets "[]" replaced with your own identifying \* information: Portions Copyright [yyyy] [name of copyright owner] \* \* CDDL HEADER END \*/  $21 / *$ 22 \* Copyright (c) 1991, 2010, Oracle and/or its affiliates. All rights reserved.<br>23 \* Copyright (c) 1990 Mentat Inc. \* Copyright (c) 1990 Mentat Inc.  $24 *$  **/\* \* Copyright (c) 2013, Joyent, Inc. All rights reserved. \*/** /\* <sup>30</sup> \* This file contains the interface control functions for IP.  $31 * /$  #include <sys/types.h> #include <sys/stream.h> #include <sys/dlpi.h> #include <sys/stropts.h> #include <sys/strsun.h> #include <sys/sysmacros.h> #include <sys/strsubr.h> #include <sys/strlog.h> #include <sys/ddi.h> #include <sys/sunddi.h> #include <sys/cmn\_err.h> #include <sys/kstat.h> #include <sys/debug.h> #include <sys/zone.h> #include <sys/sunldi.h> #include <sys/file.h> #include <sys/bitmap.h> #include <sys/cpuvar.h> #include <sys/time.h> #include <sys/ctype.h> #include <sys/kmem.h> #include <sys/systm.h> #include <sys/param.h> #include <sys/socket.h> #include <sys/isa\_defs.h> #include <net/if.h> #include <net/if\_arp.h> #include <net/if\_types.h> 61 #include <net/if\_dl.h><br>62 #include <net/route.h> #include <net/route.h> <sup>63</sup> #include <sys/sockio.h> #include <netinet/in.h> #include <netinet/ip6.h> #include <netinet/icmp6.h> #include <netinet/igmp\_var.h> #include <sys/policy.h> #include <sys/ethernet.h> #include <sys/callb.h> #include <sys/md5.h> #include <inet/common.h> /\* for various inet/mi.h and inet/nd.h needs \*/ #include <inet/mi.h> #include <inet/nd.h> #include <inet/tunables.h> #include <inet/arp.h> #include <inet/ip\_arp.h> #include <inet/mib2.h> #include <inet/ip.h> #include <inet/ip6.h> #include <inet/ip6\_asp.h> #include <inet/tcp.h> 84 #include <inet/ip\_multi.h> #include <inet/ip\_ire.h> #include <inet/ip\_ftable.h> #include <inet/ip\_rts.h> #include <inet/ip\_ndp.h> #include <inet/ip\_if.h> #include <inet/ip\_impl.h> #include <inet/sctp\_ip.h> #include <inet/ip\_netinfo.h> 93 #include <inet/ilb ip.h> #include <netinet/igmp.h> #include <inet/ip\_listutils.h> #include <inet/ipclassifier.h> #include <sys/mac\_client.h> #include <sys/dld.h> #include <sys/mac\_flow.h> #include <sys/systeminfo.h> #include <sys/bootconf.h> #include <sys/tsol/tndb.h> #include <sys/tsol/tnet.h> #include <inet/rawip\_impl.h> /\* needed for icmp\_stack\_t \*/ #include <inet/udp\_impl.h> /\* needed for udp\_stack\_t \*/ 111 /\* The character which tells where the ill\_name ends  $*/$ <br>112 #dofine IDIE SEDARATOR CHAR 112 #define IPIF SEPARATOR CHAR /\* IP ioctl function table entry \*/ 115 typedef struct ipft\_s {<br>116 int ipft cmd 116 int ipft\_cmd;<br>117 pfi\_t ipft\_pfi; 117 pfi\_t ipft\_pfi;<br>118 int ipft\_min 118 int ipft\_min\_size;<br>119 int ipft\_flags; int ipft\_flags; <sup>120</sup> } ipft\_t; 121 #define IPFT\_F\_NO\_REPLY  $0x1$  /\* IP ioctl does not expect any reply \*/<br>122 #define IPFT\_F\_SELF\_REPLY  $0x2$  /\* ioctl callee does the ioctl reply \*/ <sup>\*</sup> ioctl callee does the ioctl reply \*/ 124 static int  $nd_ill_forward_set(queue_t *, mblk_t *, caddr_t, cred_t *);$ <br>125 static int  $nd_ill_forward_set(queue_t *q, mblk_t *mp,$ 125 static int  $\text{nd}_\text{all}$  forward\_set(queue\_t \*q, mblk\_t \*mp,<br>126 static int statistic char \*value caddr t cp cred t \*ioc c char \*value, caddr t cp, cred t \*ioc cr);

### **new/usr/src/uts/common/inet/ip/ip\_if.c**

**<sup>3</sup>**

**new/usr/src/uts/common/inet/ip/ip\_if.c**

128 static boolean t ill is quiescent(ill t \*); 129 static boolean<sup>-t</sup> ip<sup>-</sup>dddr<sup>-</sup>ok<sup>-v4</sup>(ipaddr<sup>-</sup>t addr, ipaddr<sub>-</sub>t subnet<sub>-</sub>mask);<br>130 static ip m t \*ip m lookup(t uscalar t mac type); 130 static ip\_m\_t  $*ip_m$  lookup(t\_uscalar\_t mac\_type);<br>131 static int ip\_sioctl\_addr\_tail(ipif\_t\_\*ipif\_s) 131 static int ip\_sioctl\_addr\_tail(ipif\_t \*ipif, sin\_t \*sin, queue\_t \*q, <br>132 mblk t \*mp, boolean t need up); 132 mblk\_t \*mp, boolean\_t need\_up);<br>133 static int ip sioctl dstaddr t 133 static int ip\_sioctl\_dstaddr\_tail(ipif\_t \*ipif, sin\_t \*sin, queue\_t \*q,<br>134 mplk t \*mp. boolean t need up); 134 mblk\_t \*mp, boolean\_t need\_up);<br>135 static int ip sioctl slifzone 135 static int ip\_sioctl\_slifzone\_tail(ipif\_t \*ipif, zoneid\_t zoneid, 136 static int  $\frac{1}{2}$  mene  $\frac{1}{2}$   $\frac{1}{2}$  mene  $\frac{1}{2}$   $\frac{1}{2}$  mene  $\frac{1}{2}$  mene  $\frac{1}{2}$  mene  $\frac{1}{2}$  mene  $\frac{1}{2}$  mene  $\frac{1}{2}$  m 136 queue\_t \*q, mblk\_t \*mp, boolean\_t need\_up);<br>137 static int ip slootl flags tail(ipif t \*ipi 137 static int ip\_sioctl\_flags\_tail(ipif\_t \*ipif, uint64\_t flags, queue\_t \*q,  $138$  mblk t \*mp); 138 mblk\_t \*mp);<br>139 static int 139 static int ip\_sioctl\_netmask\_tail(ipif\_t \*ipif, sin\_t \*sin, queue\_t \*q, 140 mblk t \*mp); 140 mblk\_t \*mp);<br>141 static int 141 static int ip\_sioctl\_subnet\_tail(ipif\_t \*ipif, in6\_addr\_t, in6\_addr\_t, 142 cupse t \*q mblk t \*mp, boolean t need up): 142 queue\_t \*q, mblk\_t \*mp, boolean\_t need\_up);<br>143 static int ip sioctl plink ipmod(ipsq t \*in ip\_sioctl\_plink\_ipmod(ipsq\_t \*ipsq, queue\_t \*q, mblk\_t \*mp, 144 int ioccmd, struct linkblk  $\overline{*}$ li); 145 static ipaddr\_t ip\_subnet\_mask(ipaddr\_t addr, ipif\_t \*\*, ip\_stack\_t \*);<br>146 static void ip wput ioctl(queue t \*q, mblk t \*mp); 146 static void ip\_wput\_ioctl(queue\_t \*q, mblk\_t \*mp);<br>147 static void ipsg flush(ill t \*ill);  $\frac{1}{2}$  ipsq\_flush(ill\_t \*ill); 149 static int ip\_sioctl\_token\_tail(ipif\_t \*ipif, sin6\_t \*sin6, int addrlen, 150 queue\_t \*q,  $\overline{\text{mblk\_t}}$  \* $\overline{\text{mp}}$ , boolean\_t need\_up);<br>151 static void ipsq delete(ipsq t \*);  $ipsq$ <sup>-delete(ipsq\_t \*);</sup> 153 static ipif t \*ipif allocate(ill t \*ill, int id, uint t ire type, 154 boolean<sup>-</sup>t initialize, boolean<sup>-t</sup> insert, int \*errorp);<br>155 static ire t \*\*ipif create boast ires(ipif t \*ipif, ire 155 static ire\_t \*\*ipif\_create\_bcast\_ires(ipif\_t \*ipif, ire\_t \*\*irep);<br>156 static void ipif delete bcast ires(ipif t \*ipif); 156 static void ipif\_delete\_bcast\_ires(ipif\_t \*ipif);<br>157 static int ipif\_add\_ires\_v4(ipif\_t \*, boolean\_t); <sup>157</sup> static int ipif\_add\_ires\_v4(ipif\_t \*, boolean\_t); <sup>158</sup> static boolean\_t ipif\_comp\_multi(ipif\_t \*old\_ipif, ipif\_t \*new\_ipif, <sup>159</sup> boolean\_t isv6); <sup>160</sup> static int ipif\_logical\_down(ipif\_t \*ipif, queue\_t \*q, mblk\_t \*mp); 161 static void ipif\_free(ipif\_t \*ipif);<br>162 static void ipif free tail(ipif t \*ip 162 static void ipif\_free\_tail(ipif\_t \*ipif);<br>163 static void ipif set default(ipif t \*ipif 163 static void  $\frac{1}{2}$  ipif\_set\_default(ipif\_t \*ipif);<br>164 static int ipif set values(queue t \*q, mbl) 164 static int ipif\_set\_values(queue\_t \*q, mblk\_t \*mp,<br>165 char \*interf name, uint t \*ppa); 165 char \*interf\_name, uint\_t \*ppa);<br>166 static int ipif\_set\_values\_tail 166 static int ipif\_set\_values\_tail(ill\_t \*ill, ipif\_t \*ipif, mblk\_t \*mp,  $167$  queue t \*q); <sup>167</sup> queue\_t \*q); <sup>168</sup> static ipif\_t \*ipif\_lookup\_on\_name(char \*name, size\_t namelen, 169 boolean\_t do\_alloc, boolean\_t \*exists, boolean\_t isv6, zoneid\_t zoneid, <br>170 ip stack t \*); <sup>170</sup> ip\_stack\_t \*); <sup>171</sup> static ipif\_t \*ipif\_lookup\_on\_name\_async(char \*name, size\_t namelen, 172 boolean\_t isv6, zoneid\_t zoneid, queue\_t \*q, mblk\_t \*mp, ipsq\_func\_t func,<br>173 int \*error, ip stack t \*); int \*error, ip stack  $t^{\ast}$ ); 175 static int ill\_alloc\_ppa(ill\_if\_t \*, ill\_t \*);<br>176 static void ill delete interface type(ill if t \* 176 static void  $ill$  delete\_interface\_type(ill\_if\_t \*);<br>177 static int  $ill$  dl\_up(ill\_t \*ill, ipif\_t \*ipif, mb 177 static int ill\_dl\_up(ill\_t \*ill, ipif\_t \*ipif, mblk\_t \*mp, queue\_t \*q);<br>178 static void ill dl down(ill t \*ill); 178 static void  $ill\_dl\_down(ill\_t * ill);\n179$  static void  $ill\_down(ill\_t * ill);\n$ 179 static void  $i$ ll\_down(ill\_t  $\overline{x}$ ill);<br>180 static void ill down ipifs(ill t \* 180 static void ill\_down\_ipifs(ill\_t \*, boolean\_t);<br>181 static void ill free mib(ill t \*ill); 181 static void  $\frac{11}{11}$  free\_mib(ill\_t \*ill);<br>182 static void ill glist delete(ill t \*); 182 static void ill\_glist\_delete(ill\_t \*);<br>183 static void ill phyint reinit(ill t \*i 183 static void  $ill\overline{1}$  phyint\_reinit(ill\_t \*ill);<br>184 static void ill set nce router flags(ill t 184 static void ill\_set\_nce\_router\_flags(ill\_t \*, boolean\_t);<br>185 static void ill set phys addr tail(ipsg t \*, queue t \*, m 185 static void ill\_set\_phys\_addr\_tail(ipsq\_t \*, queue\_t \*, mblk\_t \*, void \*);<br>186 static void ill\_replumb\_tail(ipsq\_t \*, queue\_t \*, mblk\_t \*, void \*);  $11$ <sup>r</sup>eplumb\_tail(ipsq\_t \*, queue\_t \*, mblk\_t \*, void \*); <sup>188</sup> static ip\_v6intfid\_func\_t ip\_ether\_v6intfid, ip\_ib\_v6intfid; <sup>189</sup> static ip\_v6intfid\_func\_t ip\_ipv4\_v6intfid, ip\_ipv6\_v6intfid; <sup>190</sup> static ip\_v6intfid\_func\_t ip\_ipmp\_v6intfid, ip\_nodef\_v6intfid; <sup>191</sup> static ip\_v6intfid\_func\_t ip\_ipv4\_v6destintfid, ip\_ipv6\_v6destintfid; 192 static ip\_v4mapinfo\_func\_t ip\_ether\_v4\_mapping;

# **<sup>4</sup>** <sup>193</sup> static ip\_v6mapinfo\_func\_t ip\_ether\_v6\_mapping; 194 static ip\_v4mapinfo\_func\_t ip\_ib\_v4\_mapping; <sup>195</sup> static ip\_v6mapinfo\_func\_t ip\_ib\_v6\_mapping; 196 static ip\_v4mapinfo\_func\_t ip\_mbcast\_mapping;<br>197 static void ip cotp bcast\_add(ire t \*, ip 197 static void ip\_cgtp\_bcast\_add(ire\_t  $*$ , ip\_stack\_t  $*$ );<br>198 static void ip\_cgtp\_bcast\_delete(ire\_t  $*$ , ip\_stack\_t  $*$ 198 static void ip\_cgtp\_bcast\_delete(ire\_t \*, ip\_stack\_t \*);<br>199 static void phyint free(phyint t \*); phyint free(phyint  $t *$ ); 201 static void ill\_capability\_dispatch(ill\_t \*, mblk\_t \*, dl\_capability\_sub\_t \*); 202 static void ill\_capability\_id\_ack(ill\_t \*, mblk\_t \*, dl\_capability\_sub\_t \*); 203 static void ill\_capability\_vrrp\_ack(ill\_t \*, mblk\_t \*, dl\_capability\_sub\_t \*); <sup>204</sup> static void ill\_capability\_hcksum\_ack(ill\_t \*, mblk\_t \*, dl\_capability\_sub\_t \*); 205 static void ill capability hcksum reset fill(ill t  $\overline{x}$ , mblk t  $\overline{x}$ ); 206 static void ill\_capability\_zerocopy\_ack(ill\_t \*, mblk\_t \*, 207 dl\_capability\_sub\_t \*); <sup>207</sup> dl\_capability\_sub\_t \*); <sup>208</sup> static void ill\_capability\_zerocopy\_reset\_fill(ill\_t \*, mblk\_t \*); 209 static void  $\overline{111}$  capability dld reset  $\overline{1}$  fill(ill  $\overline{t}$  \*, mblk  $\overline{t}$  \*);<br>210 static void ill capability dld ack(ill  $\overline{t}$  \*, mblk  $\overline{t}$  \*, 210 static void ill\_capability\_dld\_ack(ill\_t \*, mblk\_t \*, 211 211 dl\_capability\_sub\_t \*);<br>212 static void ill\_capability\_dld\_enable(i) 212 static void ill\_capability\_dld\_enable(ill\_t \*);<br>213 static void ill capability ack thr(void \*); 213 static void  $ill$ <sup>-</sup>capability<sup>-ack\_thr(void \*);<br>214 static void  $ill$  capability lso enable(ill t</sup>  $ill\_capacity\_lso\_enable(ill\_t$  \*); 216 static ill\_t \*ill\_prev\_usesrc(ill\_t \*);<br>217 static int ill relink usesrc ills(ill 217 static int  $i = \frac{11}{2}$  ill\_relink\_usesrc\_ills(ill\_t \*, ill\_t \*, uint\_t); 218 static void ill\_disband\_usesrc\_group(ill\_t \*);<br>219 static void ip sioctl garp reply(mblk t \*, ill ip sioctl garp reply(mblk t  $\overline{x}$ , ill t  $\overline{x}$ , void  $\overline{x}$ , int); 221 #ifdef DEBUG<br>222 static void 222 static void ill\_trace\_cleanup(const ill\_t \*);<br>223 static void ipif trace cleanup(const ipif t \*)  $ipif\_trace\_cleanup(const ipif_t *);$ <sup>224</sup> #endif 226 static void ill dlpi clear deferred(ill  $t$  \*ill); 228 static void **static void phyint\_flags\_init(phyint\_t \*, t\_uscalar\_t);** 230 /\*<br>231 \* if we go over the memory footprint limit more than once in this msec<br>232 \* interest <sup>232</sup> \* interval, we'll start pruning aggressively. <sup>233</sup> \*/ <sup>234</sup> int ip\_min\_frag\_prune\_time = 0; 236 static ipft\_t ip\_ioctl\_ftbl[] = {<br>237  $\left\{$  IP IOC IRE DELETE, ip ire 237 { IP\_IOC\_IRE\_DELETE, ip\_ire\_delete, sizeof (ipid\_t), 0 },<br>238 { IP\_IOC\_IRE\_DELETE NO\_REPLY, ip\_ire\_delete, sizeof (ipid 238  $\{ IP\_IOC\_IRE\_DELETE\_NO\_REPLX, ip\_ire\_delete, sizeof (ipid_t),\}$ <sup>239</sup> IPFT\_F\_NO\_REPLY }, 240  ${IP\_IOC\_RTS\_REQUEST, ip\_rts\_request, 0, IPFT\_F\_SELF\_REPLY},$  $0 \overline{)}$ <sup>242</sup> }; **\_\_\_\_\_\_unchanged\_portion\_omitted\_**283 static ill\_t ill\_null; /\* Empty ILL for init. \*/ <sup>288</sup> char ipif\_loopback\_name[] = "lo0"; 290 /\* These are used by all IP network modules. \*/<br>291 sin6\_t sin6\_null; /\* Zero address for quick clears \*/ <sup>291</sup> sin6\_t sin6\_null; /\* Zero address for quick clears \*/ <sup>292</sup> sin\_t sin\_null; /\* Zero address for quick clears \*/ <sup>294</sup> /\* When set search for unused ipif\_seqid \*/ 295 static ipif t ipif zero; <sup>297</sup> /\* <sup>298</sup> \* ppa arena is created after these many <sup>299</sup> \* interfaces have been plumbed.

<sup>300</sup> \*/

**new/usr/src/uts/common/inet/ip/ip\_if.c <sup>5</sup>** 301 uint\_t ill\_no\_arena =  $12$ ; /\* Setable in /etc/system \*/ <sup>303</sup> /\* <sup>304</sup> \* Allocate per-interface mibs. <sup>305</sup> \* Returns true if ok. False otherwise. <sup>306</sup> \* ipsq may not yet be allocated (loopback case ). <sup>307</sup> \*/ <sup>308</sup> static boolean\_t 309 ill allocate  $\overline{\text{m}}$ bs(ill t \*ill)  $310$  {<br> $311$  $311$  /\* Already allocated? \*/<br>312 if (ill->ill in mih != N  $\begin{array}{lll} 312 & \text{if} & (\text{ill}-\text{sill\_ip\_mb} != \text{NULL}) \\ 313 & \text{if} & (\text{ill}-\text{sil} \text{isv6}) \end{array}$ 313  $if (i1\overline{1}->i1\overline{1}]$  if  $sSERT(i1)$  $314$   $ASSERT(ill->ill\_icmp6_mib != NULL);$ <br>315  $return (R T R I T R)$ ;  $315$  return (B\_TRUE); <sup>316</sup> } 318  $i$ ll-> $i$ ll\_ip\_mib = kmem\_zalloc(sizeof (\*ill-> $i$ ll\_ip\_mib),  $i$  319 <sup>319</sup> KM\_NOSLEEP); <sup>320</sup> if (ill->ill\_ip\_mib == NULL) { 321 return (B\_FALSE); <sup>322</sup> } 324 /\* Setup static information \*/<br>325 SET MIB(ill->ill ip mib->ipIfS 325 SET\_MIB(ill->ill\_ip\_mib->ipIfStatsEntrySize,<br>326 sizeof (mib2 ipIfStatsEntry t)); 326 sizeof (mib2\_ipIfStatsEntry\_t));<br>327 if (ill->ill isv6) {  $327$  if  $(i11 - >i11 \text{ isv6})$  {<br> $328$   $i11 - >i11$  ip 328 ill- $\frac{11}{2}$ ill\_ip\_mib->ipIfStatsIPVersion = MIB2\_INETADDRESSTYPE\_ipv6;<br>329 SET MIB(ill->ill ip mib->ipIfStatsAddrEntrySize. 329 SET\_MIB(ill->ill\_ip\_mib->ipIfStatsAddrEntrySize,<br>330 sizeof (mib2 ipv6AddrEntry t)); 330 sizeof (mib2\_ipv6AddrEntry\_t));<br>331 SET MIB(ill->ill ip mib->ipIfStatsR 331 SET\_MIB(ill->ill\_ip\_mib->ipIfStatsRouteEntrySize,<br>332 sizeof (mib2 ipv6RouteEntry t)); 332 sizeof (mib2\_ipv6RouteEntry\_t));<br>333 summary states (mib-sill in mib-sinIfStateNet 333 SET\_MIB(ill->ill\_ip\_mib->ipIfStatsNetToMediaEntrySize,<br>334 sizeof (mib2 ipv6NetToMediaEntry t)); 334 sizeof (mib2\_ipv6NetToMediaEntry\_t));<br>335 SET MIR(ill->ill in mib->inIfStatsMemberEn 335 SET\_MIB(ill->ill\_ip\_mib->ipIfStatsMemberEntrySize,<br>336 sizeof (ipv6 member t)); <sup>336</sup> sizeof (ipv6\_member\_t)); <sup>337</sup> SET\_MIB(ill->ill\_ip\_mib->ipIfStatsGroupSourceEntrySize, 338  $\frac{\text{sizeof (ipv6\_grpsrc_t)}}{\text{else}}$ <sup>339</sup> } else { 340 ill->ill\_ip\_mib->ipIfStatsIPVersion = MIB2\_INETADDRESSTYPE\_ipv4;<br>341 SET MIB(ill->ill in mib->inIfStatsAddrEntrySize 341 SET\_MIB( $\overline{111}$ ->ill\_ip\_mib->ipIfStatsAddrEntrySize,<br>342 sizeof (mib2 ipAddrEntry t)); 342 sizeof (mib2\_ipAddrEntry\_t));<br>343 SET MIB(ill->ill ip mib->ipIfStat: 343 SET\_MIB(ill->ill\_ip\_mib->ipIfStatsRouteEntrySize,<br>344 sizeof (mib) ipRouteEntry  $\uparrow$ )); 344 sizeof (mib2\_ipRouteEntry\_t));<br>345 SET MIR(ill->ill in mib->inIfStats) 345 SET\_MIB(ill->ill\_ip\_mib->ipIfStatsNetToMediaEntrySize,<br>346 sizeof (mib2 ipNetToMediaEntry t)); 346 sizeof (mib2\_ipNetToMediaEntry\_t));<br>347 SET MIB(ill->ill ip mib->ipIfStatsMember  $347$  SET\_MIB(ill->ill\_ip\_mib->ipIfStatsMemberEntrySize,<br>348 sizeof (ip member t)); 348 sizeof (ip\_member\_t));<br>349 SET MIR(ill->ill ip\_mib->ix 349 SET\_MIB(ill->ill\_ip\_mib->ipIfStatsGroupSourceEntrySize,<br>350 sizeof (ip qrpsrc t)); sizeof (ip\_grpsrc\_t));  $352$  /\* <sup>353</sup> \* For a v4 ill, we are done at this point, because per ill 354  $*$  icmp mibs are only used for  $v6$ .<br>355  $*$ /  $355$  \*/ <sup>356</sup> return (B\_TRUE); <sup>357</sup> } 359 ill->ill\_icmp6\_mib = kmem\_zalloc(sizeof (\*ill->ill\_icmp6\_mib),<br>360 KM NOSLEEP); <sup>360</sup> KM\_NOSLEEP); <sup>361</sup> if (ill->ill\_icmp6\_mib == NULL) { 362 kmem\_free(ill->ill\_ip\_mib, sizeof (\*ill->ill\_ip\_mib));<br>363 ill->ill\_ip\_mib = NULL; 363  $i$ ll- $\frac{1}{2}$ ill\_ $\frac{1}{2}$ mib = NULL;<br>364 return (B FALSE); return (B\_FALSE);  $365$ <br>366  $4$ <sup>\*</sup> static icmp info \*/

**new/usr/src/uts/common/inet/ip/ip\_if.c <sup>6</sup>** 367 ill->ill\_icmp6\_mib->ipv6IfIcmpEntrySize =<br>368 sizeof (mib2 ipv6IfIcmpEntry t);  $size of (mi\overline{b2\_ipv6}If1cmpEntry_t);$  $369$ <br> $370$ 370 \* The ipIfStatsIfindex and ipv6IfIcmpIndex will be assigned later<br>371 \* after the phyint merge occurs in inif set values -> ill glist in  $371$  \* after the phyint merge occurs in ipif\_set\_values -> ill\_glist\_insert<br>372 \* -> ill\_phyint\_reinit  $372$  \* -> ill\_phyint\_reinit<br>373 \*/ <sup>373</sup> \*/ 374 return (B\_TRUE); <sup>375</sup> } **\_\_\_\_\_\_unchanged\_portion\_omitted\_**<sup>3335</sup> /\* 3336 **\* Here we perform initialisation of the ill\_t common to both regular** 3337 **\* interface ILLs and the special loopback ILL created by ill\_lookup\_on\_name.**3332 \* ill\_init is called by ip\_open when a device control stream is opened. 3333 \* It does a few initializations, and shoots a DL\_INFO\_REQ message down 3334 \* to the driver. The response is later picked up in ip\_rput\_dlpi and 3335 \* used to set up default mechanisms for talking to the driver. (Always $3336 \times$  called as writer.) 3337 \* 3338 \* If this function returns error, ip\_open will call ip\_close which in 3339 \* turn will call ill\_delete to clean up any memory allocated here that3340 \* is not yet freed.<sup>3338</sup> \*/ 3339 **static int** 3340 **ill\_init\_common(ill\_t \*ill, queue\_t \*q, boolean\_t isv6, boolean\_t is\_loopback,** 3341 **boolean\_t ipsq\_enter)**3342 int<br>3343 ill 3343 ill\_init(queue\_t \*q, ill\_t \*ill)  $3342$  {<br>3343 int count; 3346 dl\_info\_req\_t \*dlir; 3347 $3347$   $mblk_t * inf_{\text{comp}};$ <br> $3344$   $uchar t * fragntr$  $uchar$ <sup>t</sup> \*frag\_ptr; 3350 $\begin{matrix}0&\end{matrix}$  /\* 3351  $*$  The ill is initialized to zero by mi\_alloc\*(). In addition<br>3352  $*$  some fields already contain valid values initialized in 3352  $*$  some fields already contain valid values, initialized in 3353  $*$  ip open(), before we reach here. \* ip\_open(), before we reach here. 3354 <sup>3346</sup> mutex\_init(&ill->ill\_lock, NULL, MUTEX\_DEFAULT, 0); 3347 mutex\_init(&ill->ill\_saved\_ire\_lock, NULL, MUTEX\_DEFAULT, NULL);<br>3348 ill->ill saved ire cnt = 0;  $i11 - \overline{3}11$  saved\_ire\_cnt = 0; 3350 **if (is\_loopback) {** 3351**ill->ill\_max\_frag = isv6 ? ip\_loopback\_mtu\_v6plus :**<br>3352 **ip\_loopback\_mtuplus :** ip loopback mtuplus; 3353 **/\*** 3354 **\* No resolver here.**3355 **\*/ ill->ill\_net\_type = IRE\_LOOPBACK;** 33563357 **} else {**  $3358$  ill->ill\_rq = q;<br> $3359$  ill->ill wa = WR  $i11->i11$  wq =  $WR(q)$ ; 3360**ill->ill\_ppa = UINT\_MAX;** 3361 **}** 3363 **ill->ill\_isv6 = isv6;** 33623362  $\text{info\_mp} = \text{alloc}(MAX(\text{sizeof (dl_info\_req\_t}), \text{sizeof (dl_info\_ack\_t)}),$ 3363  $\overline{B}$ *PRI\_HI*);  $if (info_m p == NULL)$ 33643365 return (ENOMEM);  $3365$ <br>3366 3366  $*$  Allocate sufficient space to contain our fragment hash table and  $*$  the device name \* the device name.

## **new/usr/src/uts/common/inet/ip/ip\_if.c**

 **<sup>7</sup>** 3368<br>3369 frag ptr = (uchar t \*)mi\_zalloc(ILL\_FRAG\_HASH\_TBL\_SIZE + 2 \* LIFNAMSIZ); 3370 **if (frag\_ptr == NULL)** 3372 $if (frag\_ptr == NULL)$ 33733373  $f$ reemsg(info\_mp);<br>3371  $f$ return (ENOMEM); return (ENOMEM); 3375 $\frac{5}{2}$   $\frac{7}{2}$ <sup>3372</sup> ill->ill\_frag\_ptr = frag\_ptr;  $3373$  ill->ill\_frag\_free\_num\_pkts = 0;<br>3374 ill->ill\_last\_frag\_clean\_time = 1  $3374$  ill->ill\_last\_frag\_clean\_time = 0;<br> $3375$  ill->ill\_frag\_hash\_tbl = (ipfb\_t \* 3375  $i11->i11$   $\overline{1}$   $rag$   $\overline{1}$   $hash$   $\overline{1}$   $\overline{1}$ 3376  $i$ ll-> $i$ ll\_name = (char \*)(frag\_ptr + ILL\_FRAG\_HASH\_TBL\_SIZE);<br>3377 for (count = 0; count < ILL\_FRAG\_HASH\_TBL\_COUNT; count++) {  $3377$  for (count = 0; count < ILL\_FRAG\_HASH\_TBL\_COUNT; count++) {<br> $3378$  mutex init(&ill->ill frag hash tbl[count].ipfb lock 3378 mutex\_init( $\text{kill}-\text{kill}\_\text{frag\_hash\_tbl}$ [count].ipfb\_lock, NULL, MUTEX\_DEFAULT, NULL); <sup>3380</sup> } 3382 ill->ill\_phyint = (phyint\_t \*)mi\_zalloc(sizeof (phyint\_t));<br>3383 if (ill->ill phyint == NULL) { if (ill->ill phyint ==  $NULL$ ) { 33883388 freemsg(info\_mp);<br>3384 mi free(frag ptr); 3384 mi\_free(frag\_ptr);<br>3385 meturn (ENOMEM); return (ENOMEM); <sup>3386</sup> } <sup>3388</sup> mutex\_init(&ill->ill\_phyint->phyint\_lock, NULL, MUTEX\_DEFAULT, 0); 3389 **if (isv6) {** 3390 **ill->ill\_phyint->phyint\_illv6 = ill;** 3391 **} else {** 3394 $\frac{4}{5}$  /\* 3395  $*$  For now pretend this is a v4 ill. We need to set phyint ill\* 3396  $*$  at this point because of the following reason. If we can't<br>3397  $*$  enter the insq at some point and cy wait, the writer that 3397 \* enter the ipsq at some point and cv\_wait, the writer that 3398 \* wakes us up tries to locate us using the list of all phyints 3399 \* in an ipsq and the ills from the phyint thru the phyint\_ill\*. $3400$  \* If we don't set it now, we risk a missed wakeup. 3401 \*/<sup>3392</sup> ill->ill\_phyint->phyint\_illv4 = ill; 3393 **}** 3394 **if (is\_loopback) {** 3395 **phyint\_flags\_init(ill->ill\_phyint, DL\_LOOP);** 3396 **}** 3403<br>3398  $i11->i11$  ppa = UINT MAX; list create(&ill->ill nce, sizeof (nce t), offsetof(nce t, nce node)); 3400 ill set inputfn(ill); 3402 **if (!ipsq\_init(ill, ipsq\_enter)) {** 3408 if (!ipsq\_init(ill, B\_TRUE)) { 3409 $f$ reemsg(info\_mp);<br>3403 mi free(frag ptr) 3403 mi\_free(frag\_ptr);<br>3404 mi\_free(ill->ill\_r  $3404$  mi\_free(ill->ill\_phyint);<br>3405 return (ENOMEM);  $return$  (ENOMEM); 3406 3415 $i11$ -> $i11$ \_state\_flags  $|=$   $ILL$ \_ $LL$ \_SUBNET\_PENDING; 3408  $\frac{1}{2}$  /\* Frag queue limit stuff \*/<br>3409 ill->ill frag count = 0;  $3409$   $i11->i11$  frag\_count = 0;<br> $3410$   $i11->i11$  ipf gen = 0;  $i11 - > i11$  ipf gen = 0; 3412 rw\_init(&ill->ill\_mcast\_lock, NULL, RW\_DEFAULT, NULL);<br>3413 mutex init(&ill->ill mcast serializer, NIILL, MITEX DEFA <sup>3413</sup> mutex\_init(&ill->ill\_mcast\_serializer, NULL, MUTEX\_DEFAULT, NULL);  $3414$   $i11->i11\_global\_timer = INFINITE;$ <br> $3415$   $i11->i11$  meast v1 time =  $i11->i11$ 3415  $i$ ll->ill\_mcast\_v1\_time = ill->ill\_mcast\_v2\_time = 0;<br>3416  $i$ ll->ill\_mcast\_v1\_tset = ill->ill\_mcast\_v2\_tset = 0;  $111$ ->ill\_mcast\_v1\_tset = ill->ill\_mcast\_v2\_tset = 0;

**new/usr/src/uts/common/inet/ip/ip\_if.c <sup>8</sup>** 3417 ill->ill\_mcast\_rv = MCAST\_DEF\_ROBUSTNESS;<br>3418 ill->ill\_mcast\_qi = MCAST\_DEF\_OUERY\_INTER ill->ill\_mcast\_qi = MCAST\_DEF\_QUERY\_INTERVAL;  $3420$ <br>3421 <sup>3421</sup> \* Initialize IPv6 configuration variables. The IP module is always  $3422$  \* opened as an IPv4 module. Instead tracking down the cases where<br>3423 \* it switches to do ipv6, we'll just initialize the IPv6 configurat <sup>3423</sup> \* it switches to do ipv6, we'll just initialize the IPv6 configuration  $3424$  \* here for convenience, this has no effect until the ill is set to do  $3425$  \* IPv6  $3425$  \* IPv6.<br>3426 \*/ 3427 3427 ill->ill\_reachable\_time = ND\_REACHABLE\_TIME;<br>3428 ill->ill\_xmit\_count = ND\_MAX\_MULTICAST\_SOLIC  $3428$   $\text{ii1--i11\_xmit\_count} = \text{ND} \text{MAX} \cdot \text{MULTICAST\_SOLICIT};$ <br> $3429$   $\text{ii1--i11 max} \text{Unf} = \text{ND} \text{MAX} \text{O};$  $3429$   $ill->ill\_max_buf = ND_MAX_Q;$ <br> $3430$   $ill->ill$   $refcnt = 0;$  $i11 \rightarrow i11$  refcnt = 0; 3432 **return (0);** 3433 **}** 3435 **/\*** 3436 **\* ill\_init is called by ip\_open when a device control stream is opened.** 3437 **\* It does a few initializations, and shoots a DL\_INFO\_REQ message down** 3438 **\* to the driver. The response is later picked up in ip\_rput\_dlpi and** 3439 **\* used to set up default mechanisms for talking to the driver. (Always**3440 **\* called as writer.)**3441 **\*** 3442 **\* If this function returns error, ip\_open will call ip\_close which in** 3443 **\* turn will call ill\_delete to clean up any memory allocated here that**3444 **\* is not yet freed.**3445 **\*** 3446 **\* Note: ill\_ipst and ill\_zoneid must be set before calling ill\_init.**3447 **\*/** 3448 **int** 3449 **ill\_init(queue\_t \*q, ill\_t \*ill)** 3450 **{** 3451 **int ret;** 3452 **dl\_info\_req\_t \*dlir;** 3453 $mb\overline{\text{lk}}$  **t**  $\overline{\text{*}}$  **info** mp; 3455 **info\_mp = allocb(MAX(sizeof (dl\_info\_req\_t), sizeof (dl\_info\_ack\_t)),** 3456 **BPRI\_HI); if (info\_mp == NULL)** 34573458 **return (ENOMEM);** 3460 **/\*** 3461 **\* The ill is initialized to zero by mi\_alloc\*(). In addition**3462 **\* some fields already contain valid values, initialized in**3463 **\* ip\_open(), before we reach here.**3464 **\*** 3465 **\* For now pretend this is a v4 ill. We need to set phyint\_ill\***3466 **\* at this point because of the following reason. If we can't** 3467 **\* enter the ipsq at some point and cv\_wait, the writer that** 3468 **\* wakes us up tries to locate us using the list of all phyints** 3469 **\* in an ipsq and the ills from the phyint thru the phyint\_ill\*.**3470 **\* If we don't set it now, we risk a missed wakeup.**3471 **\*/ if ((ret = ill\_init\_common(ill, q, B\_FALSE, B\_FALSE, B\_TRUE)) != 0) {** 34723473 **freemsg(info\_mp);** 3474 **return (ret);** 3475 **}** 3477 **ill->ill\_state\_flags |= ILL\_LL\_SUBNET\_PENDING;**  $3479$  /\* Send down the Info Request to the driver. \*/<br> $3480$  info mp->b datap->db type = M PCPROTO; 3480  $info_mp->b_datap->db_type = M_PCPROTO;$ <br>3481  $dlir = (dl)info_reg t * linfo mnp->b rpt;$ 

<sup>3481</sup> dlir = (dl\_info\_req\_t \*)info\_mp->b\_rptr; <sup>3482</sup> info\_mp->b\_wptr = (uchar\_t \*)&dlir[1];

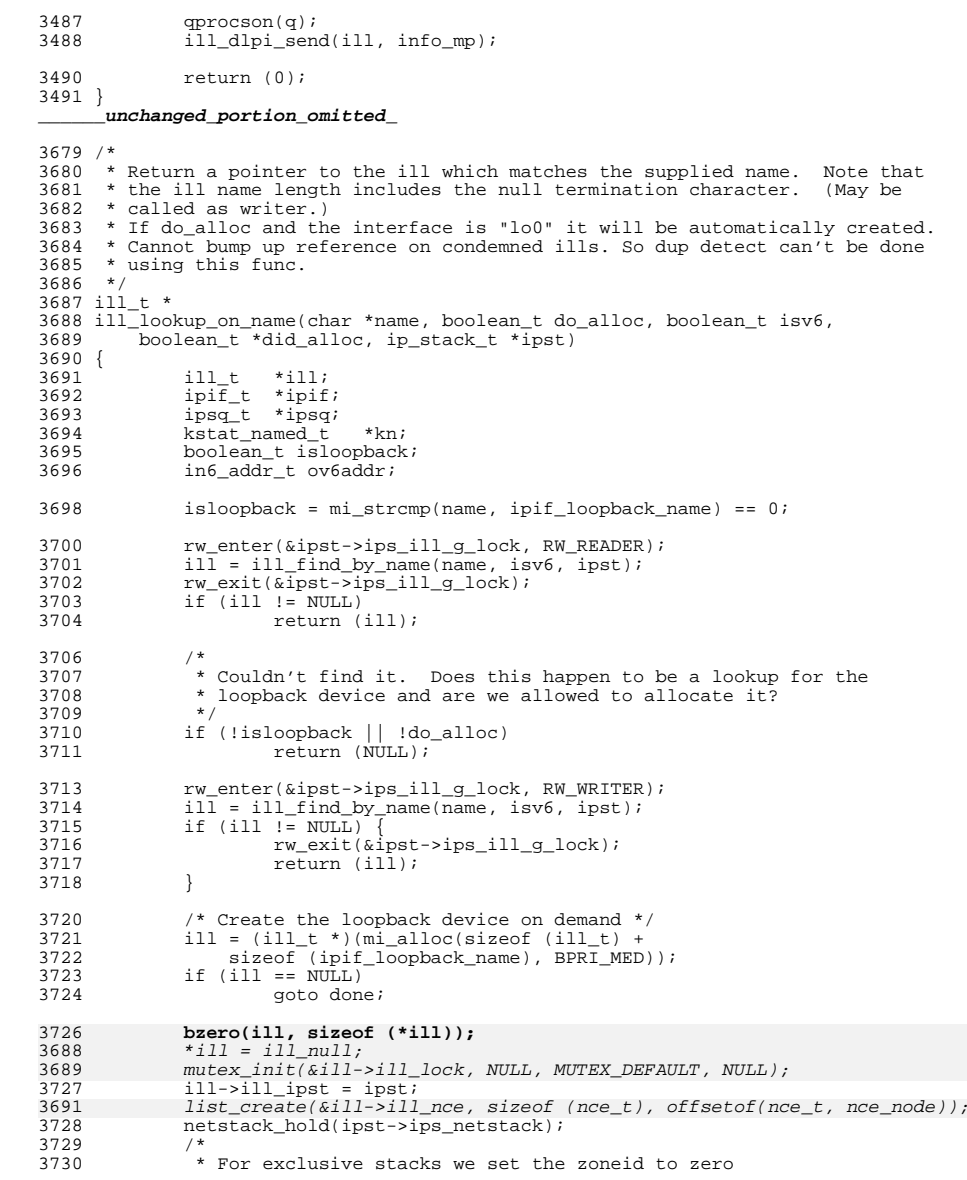

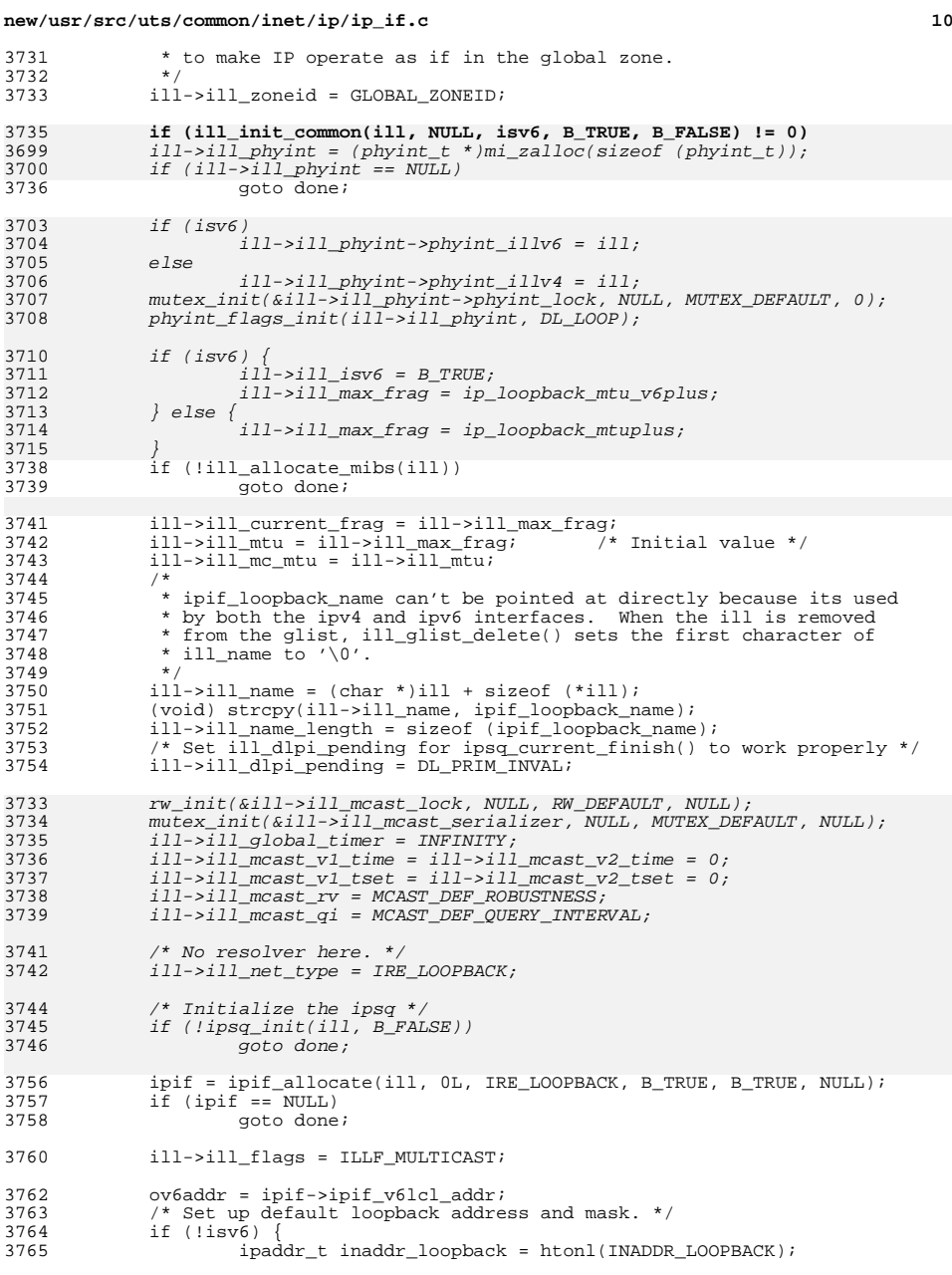

### **new/usr/src/uts/common/inet/ip/ip\_if.ce** and **9**

dlir->dl\_primitive = DL\_INFO\_REQ;

ill->ill\_dlpi\_pending = DL\_PRIM\_INVAL;

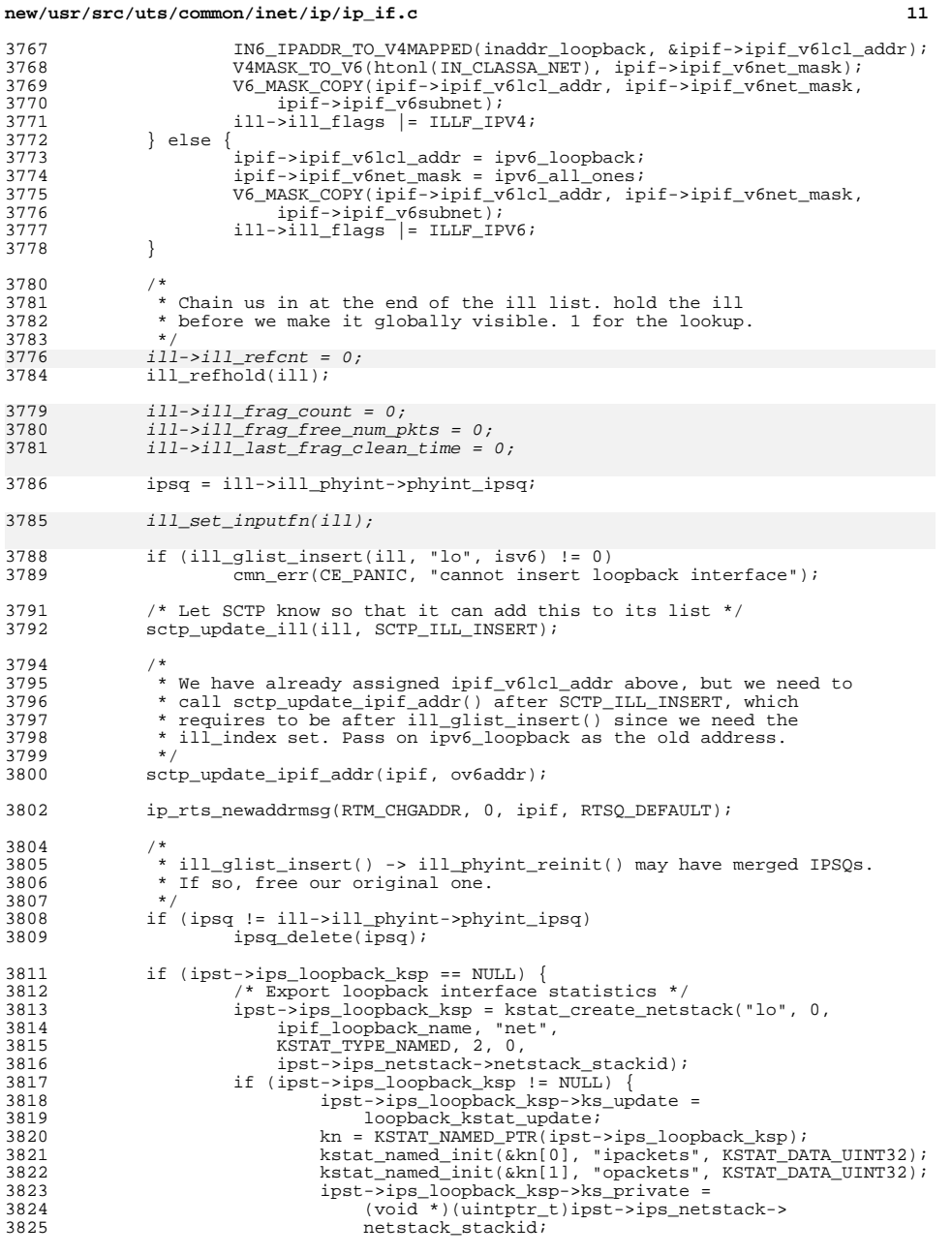

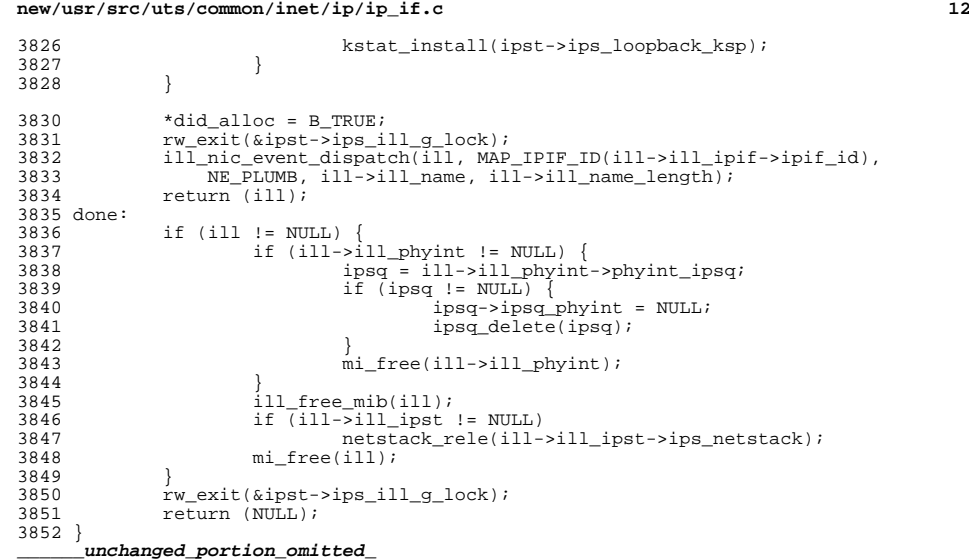

**new/usr/src/uts/intel/ip/ip.global-objs.debug64**

 **<sup>1</sup> \*\*\*\*\*\*\*\*\*\*\*\*\*\*\*\*\*\*\*\*\*\*\*\*\*\*\*\*\*\*\*\*\*\*\*\*\*\*\*\*\*\*\*\*\*\*\*\*\*\*\*\*\*\*\*\*\*\* 5751 Sat Jul 27 17:23:36 2013 new/usr/src/uts/intel/ip/ip.global-objs.debug64 3914 ill\_frag\_hash\_tbl not allocated for loopback interfacesReviewed by: Sebastien Roy <sebastien.roy@delphix.com> \*\*\*\*\*\*\*\*\*\*\*\*\*\*\*\*\*\*\*\*\*\*\*\*\*\*\*\*\*\*\*\*\*\*\*\*\*\*\*\*\*\*\*\*\*\*\*\*\*\*\*\*\*\*\*\*\*\*** # # CDDL HEADER START # # The contents of this file are subject to the terms of the # Common Development and Distribution License (the "License"). # You may not use this file except in compliance with the License.<br> $7$  # # <sup>8</sup> # You can obtain a copy of the license at usr/src/OPENSOLARIS.LICENSE # or http://www.opensolaris.org/os/licensing. # See the License for the specific language governing permissions 11 # and limitations under the License.<br>12 # # <sup>13</sup> # When distributing Covered Code, include this CDDL HEADER in each # file and include the License file at usr/src/OPENSOLARIS.LICENSE. # If applicable, add the following below this CDDL HEADER, with the # fields enclosed by brackets "[]" replaced with your own identifying <sup>17</sup> # information: Portions Copyright [yyyy] [name of copyright owner] # <sup>19</sup> # CDDL HEADER END # # # Copyright (c) 2007, 2010, Oracle and/or its affiliates. All rights reserved. # Copyright 2011 Nexenta Systems, Inc. All rights reserved # arp\_m\_tbl arp\_mod\_info arp\_netinfo arp\_no\_defense arpinfo cb\_inet\_devops cl\_inet\_bind cl\_inet\_checkspi cl\_inet\_connect2 cl\_inet\_deletespi cl\_inet\_disconnect cl\_inet\_getspi cl\_inet\_idlesa cl\_inet\_ipident cl\_inet\_isclusterwide cl\_inet\_listen 42 cl\_inet\_unbind cl\_inet\_unlisten cl\_sctp\_assoc\_change cl\_sctp\_check\_addrs cl\_sctp\_connect cl\_sctp\_disconnect cl\_sctp\_listen 49 cl\_sctp\_unlisten conn\_drain\_nthreads dce\_cache 52 default ip6 asp\_table do\_tcp\_fusion 54 do\_tcpzcopy<br>55 dobwcksum dohwcksum <sup>56</sup> dummy\_mod\_info

 dummymodinfo dummyrmodinit

- dummywmodinit
- eventa queue in
- 

**new/usr/src/uts/intel/ip/ip.global-objs.debug64<sup>2</sup>**

 eventq\_queue\_nic 62 eventq queue out fsw  $-$ <br>64  $\sigma$ db hash gcdb\_hash <sup>65</sup> gcdb\_hash\_size gcdb\_lock gcgrp4\_hash gcgrp6\_hash gcgrp\_hash\_size gcgrp\_lock 71 icmp fallback sock winit icmp\_frag\_size\_table icmp\_g\_t\_info\_ack icmp\_ipha icmp\_max\_optsize icmp\_mod\_info icmp\_opt\_arr icmp\_opt\_obj icmp\_propinfo\_tbl icmp\_valid\_levels\_arr icmpinfov4 icmpinfov6 icmprinitv4 icmprinitv6 icmpwinit ilb\_conn\_cache 87 ilb\_conn\_cache\_timeout ilb\_conn\_hash\_size ilb\_conn\_tcp\_expiry 90 ilb\_conn\_timer\_size ilb\_conn\_udp\_expiry 92 ilb\_kstat\_instance 93 ilb kmem flags 94 ilb\_nat\_src\_hash\_size ilb\_nat\_src\_instance 96 ilb\_rule\_hash\_size ilb\_sticky\_cache 98 ilb\_sticky\_hash\_size ilb\_sticky\_expiry ilb\_sticky\_timer\_size ilb\_sticky\_timeout ill\_no\_arena ill\_null inet\_dev\_info inet\_devops 105 ip6 ftable hash size ip6opt\_ls ip\_cgtp\_filter\_rev ip\_conn\_cache ip\_debug <sup>110</sup> ip\_g\_all\_ones 111 ip\_helper\_stream\_info ip\_helper\_stream\_rinit ip\_helper\_stream\_winit 114 ip\_ioctl\_ftbl ip\_loopback\_mtu\_v6plus ip\_loopback\_mtuplus ip  $m$  tbl ip max frag dups ip\_min\_frag\_prune\_time 120 ip\_minor\_arena\_la ip\_minor\_arena\_sa ip\_misc\_ioctl\_count ip\_misc\_ioctl\_table ip\_mod\_info 125 ip\_modclose\_ackwait\_ms

## **new/usr/src/uts/intel/ip/ip.global-objs.debug64**

 ip\_ndx\_ioctl\_count 127 ip\_ndx\_ioctl\_table ip\_poll\_normal\_ms ip\_poll\_normal\_ticks 130 ip\_propinfo\_tbl ip\_propinfo\_count ip\_rput\_pullups 133 ip six byte all ones ip\_squeue\_create\_callback ip squeue enter 136 ip\_squeue\_fanout ip\_squeue\_flag ip\_squeue\_worker\_wait ip\_thread\_data ip\_thread\_list 141 ip\_thread\_rwlock ipcl\_bind\_fanout\_size 143 ipcl\_conn\_hash\_maxsize ipcl\_conn\_hash\_memfactor ipcl\_conn\_hash\_size ipcl\_iptun\_fanout\_size ipcl\_raw\_fanout\_size ipcl\_udp\_fanout\_size 149 ipif\_loopback\_name ipif\_zero ipinfov4 ipinfov6 iplrinit iplwinit ipmp\_kstats iprinitv4 iprinitv6 ipsec\_action\_cache ipsec\_hdr\_pullup\_needed ipsec\_pol\_cache 161 ipsec\_policy\_failure\_msgs ipsec\_sel\_cache ipsec\_spd\_hashsize ipsec\_weird\_null\_inbound\_policy ipv4info ipv6\_all\_hosts\_mcast ipv6\_all\_ones ipv6\_all\_rtrs\_mcast 169 ipv6\_all\_v2rtrs\_mcast ipv6\_all\_zeros ipv6\_ll\_template ipv6\_loopback 173 ipv6<sup>-</sup>solicited node mcast ipv6\_unspecified\_group ipv6info ipwinit ire\_cache ire\_gw\_secattr\_cache ire\_null ire\_nv\_arr ire\_nv\_tbl lcl\_param\_arr mask\_rnhead 184 max  $\bar{k}$ evlen 185 modldrv modlinkage modlstrmod multicast\_encap\_iphdr 189 nce\_cache ncec\_cache netdev\_privs

**<sup>3</sup>**

#### **new/usr/src/uts/intel/ip/ip.global-objs.debug64<sup>4</sup>**

 prov\_update\_handle radix\_mask\_cache radix\_node\_cache rawip\_conn\_cache recvq\_call recvq\_loop\_cnt req arr 199 rinit arp 200 rn\_mkfreelist rn\_ones rn\_zeros rt\_entry\_cache rts\_conn\_cache rts\_g\_t\_info\_ack rts\_max\_optsize rts\_mod\_info rts\_opt\_arr rts\_opt\_obj <sup>210</sup> rts\_valid\_levels\_arr rtsinfo rtsrinit rtswinit sctp\_asconf\_default\_dispatch sctp\_asconf\_dispatch\_tbl sctp\_conn\_cache sctp\_conn\_hash\_size sctp do reclaim sctp\_kmem\_faddr\_cache sctp\_kmem\_ftsn\_set\_cache 221 sctp\_kmem\_set\_cache sctp\_min\_assoc\_listener sctp\_opt\_arr 224 sctp\_opt\_arr\_size sctp\_pa\_early\_abort sctp\_pp\_early\_abort 227 sctp\_propinfo\_tbl sctp\_propinfo\_count 229 sctp\_recvq\_tq\_list\_max sctp\_recvq\_tq\_task\_min sctp\_recvq\_tq\_thr\_max 232 sctp\_recvq\_tq\_thr\_min sctp\_sin6\_null sctpdebug sin6\_null sin\_null skip\_sctp\_cksum 238 sock rawip downcalls 239 sock\_rts\_downcalls sock\_tcp\_downcalls sock\_udp\_downcalls sqset\_global\_list 243 sqset\_qlobal\_size sqset\_lock squeue\_cache squeue drain ms squeue\_drain\_ns squeue\_workerwait\_ms 249 squeue workerwait tick tcp\_acceptor\_rinit tcp\_acceptor\_winit tcp\_conn\_cache tcp\_conn\_hash\_size tcp\_do\_reclaim tcp\_drop\_ack\_unsent\_cnt tcp\_dummy\_upcalls 257 tcp\_early\_abort

#### **new/usr/src/uts/intel/ip/ip.global-objs.debug64<sup>5</sup>**

 tcp\_fallback\_sock\_winit 259 tcp\_free\_list\_max\_cnt tcp\_g\_kstat 261 tcp\_g\_statistics tcp q t info ack  $263 \text{top_g_t-int6}_\text{20}$  tcp\_icmp\_source\_quench <sup>265</sup> tcp\_init\_wnd\_chk tcp\_max\_init\_cwnd tcp\_max\_optsize tcp\_min\_conn\_listener tcp\_notsack\_blk\_cache tcp\_opt\_arr tcp\_opt\_obj tcp\_outbound\_squeue\_switch 273 tcp\_propinfo\_tbl tcp\_propinfo\_count tcp\_random\_anon\_port tcp\_random\_end\_ptr tcp\_random\_fptr tcp\_random\_lock tcp\_random\_rptr tcp\_random\_state <sup>281</sup> tcp\_randtbl tcp\_rinfo <sup>283</sup> tcp\_rinitv4 tcp\_rinitv6 tcp\_sock\_winit tcp\_squeue\_flag 287 tcp\_squeue\_wput tcp\_static\_maxpsz tcp\_timercache <sup>290</sup> tcp\_tx\_pull\_len tcp\_valid\_levels\_arr tcp\_winfo tcp\_winit <sup>294</sup> tcpinfov4 tcpinfov6 <sup>296</sup> tli\_errs tsol\_strict\_error 298 tun spd hashsize udp\_bind\_fanout\_size udp\_conn\_cache <sup>301</sup> udp\_fallback\_sock\_winit udp\_g\_t\_info\_ack\_ipv4 udp\_g\_t\_info\_ack\_ipv6 <sup>304</sup> udp\_lrinit udp\_lwinit udp\_max\_optsize udp\_mod\_info udp\_opt\_arr udp\_opt\_obj udp\_propinfo\_tbl <sup>311</sup> udp\_propinfo\_count 312 udp\_random\_anon\_port  $313 \text{ udp\_rinitv4}$  udp\_rinitv6 <sup>315</sup> udp\_valid\_levels\_arr udp\_winit udpinfov4 udpinfov6 winit\_arp

nxge\_cksum\_workaround

**new/usr/src/uts/intel/ip/ip.global-objs.obj64**

 **<sup>1</sup> \*\*\*\*\*\*\*\*\*\*\*\*\*\*\*\*\*\*\*\*\*\*\*\*\*\*\*\*\*\*\*\*\*\*\*\*\*\*\*\*\*\*\*\*\*\*\*\*\*\*\*\*\*\*\*\*\*\* 5709 Sat Jul 27 17:23:38 2013 new/usr/src/uts/intel/ip/ip.global-objs.obj64 3914 ill\_frag\_hash\_tbl not allocated for loopback interfacesReviewed by: Sebastien Roy <sebastien.roy@delphix.com> \*\*\*\*\*\*\*\*\*\*\*\*\*\*\*\*\*\*\*\*\*\*\*\*\*\*\*\*\*\*\*\*\*\*\*\*\*\*\*\*\*\*\*\*\*\*\*\*\*\*\*\*\*\*\*\*\*\*** # # CDDL HEADER START # # The contents of this file are subject to the terms of the # Common Development and Distribution License (the "License"). # You may not use this file except in compliance with the License.<br> $7$  # # <sup>8</sup> # You can obtain a copy of the license at usr/src/OPENSOLARIS.LICENSE # or http://www.opensolaris.org/os/licensing. # See the License for the specific language governing permissions 11 # and limitations under the License.<br>12 # # <sup>13</sup> # When distributing Covered Code, include this CDDL HEADER in each # file and include the License file at usr/src/OPENSOLARIS.LICENSE. # If applicable, add the following below this CDDL HEADER, with the # fields enclosed by brackets "[]" replaced with your own identifying <sup>17</sup> # information: Portions Copyright [yyyy] [name of copyright owner] # <sup>19</sup> # CDDL HEADER END # # # Copyright (c) 2007, 2010, Oracle and/or its affiliates. All rights reserved. # Copyright 2011 Nexenta Systems, Inc. All rights reserved # arp\_m\_tbl arp\_mod\_info arp\_netinfo arp\_no\_defense arpinfo cb\_inet\_devops cl\_inet\_bind cl\_inet\_checkspi cl\_inet\_connect2 cl\_inet\_deletespi cl\_inet\_disconnect cl\_inet\_getspi cl\_inet\_idlesa cl\_inet\_ipident cl\_inet\_isclusterwide cl\_inet\_listen 42 cl\_inet\_unbind cl\_inet\_unlisten cl\_sctp\_assoc\_change cl\_sctp\_check\_addrs cl\_sctp\_connect cl\_sctp\_disconnect cl\_sctp\_listen 49 cl\_sctp\_unlisten conn\_drain\_nthreads dce\_cache 52 default ip6 asp\_table do\_tcp\_fusion 54 do\_tcpzcopy<br>55 dobwcksum dohwcksum <sup>56</sup> dummy\_mod\_info dummymodinfo dummyrmodinit dummywmodinit eventa queue in

**new/usr/src/uts/intel/ip/ip.global-objs.obj64** eventq\_queue\_nic 62 eventq queue out fsw  $-$ <br>64  $\sigma$ db hash gcdb\_hash <sup>65</sup> gcdb\_hash\_size gcdb\_lock gcgrp4\_hash gcgrp6\_hash gcgrp\_hash\_size gcgrp\_lock 71 icmp fallback sock winit icmp\_frag\_size\_table icmp\_g\_t\_info\_ack icmp\_ipha icmp\_max\_optsize icmp\_mod\_info icmp\_opt\_arr icmp\_opt\_obj icmp\_propinfo\_tbl icmp\_valid\_levels\_arr icmpinfov4 icmpinfov6 icmprinitv4 icmprinitv6 icmpwinit ilb\_conn\_cache 87 ilb\_conn\_cache\_timeout ilb\_conn\_hash\_size ilb\_conn\_tcp\_expiry 90 ilb\_conn\_timer\_size ilb\_conn\_udp\_expiry 92 ilb\_kstat\_instance 93 ilb\_kmem\_flags 94 ilb\_nat\_src\_hash\_size ilb\_nat\_src\_instance 96 ilb\_rule\_hash\_size ilb\_sticky\_cache 98 ilb\_sticky\_hash\_size ilb\_sticky\_expiry ilb\_sticky\_timer\_size ilb\_sticky\_timeout ill\_no\_arena ill\_null inet\_dev\_info inet\_devops 105 ip6 ftable hash size ip6opt\_ls ip\_cgtp\_filter\_rev ip\_conn\_cache ip\_debug <sup>110</sup> ip\_g\_all\_ones 111 ip\_helper\_stream\_info ip\_helper\_stream\_rinit ip\_helper\_stream\_winit 114 ip\_ioctl\_ftbl ip\_loopback\_mtu\_v6plus ip\_loopback\_mtuplus ip  $m$  tbl  $\overline{p}$  max frag dups ip\_min\_frag\_prune\_time 120 ip\_minor\_arena\_la ip\_minor\_arena\_sa ip\_misc\_ioctl\_count ip\_misc\_ioctl\_table ip\_mod\_info 125 ip\_modclose\_ackwait\_ms

## **new/usr/src/uts/intel/ip/ip.global-objs.obj64**

 ip\_ndx\_ioctl\_count 127 ip\_ndx\_ioctl\_table ip\_poll\_normal\_ms ip\_poll\_normal\_ticks 130 ip\_propinfo\_tbl ip\_propinfo\_count ip\_rput\_pullups 133 ip six byte all ones ip\_squeue\_create\_callback ip squeue enter 136 ip\_squeue\_fanout ip\_squeue\_flag ip\_squeue\_worker\_wait ip\_thread\_data ip\_thread\_list 141 ip\_thread\_rwlock ipcl\_bind\_fanout\_size 143 ipcl\_conn\_hash\_maxsize ipcl\_conn\_hash\_memfactor ipcl\_conn\_hash\_size ipcl\_iptun\_fanout\_size ipcl\_raw\_fanout\_size ipcl\_udp\_fanout\_size 149 ipif\_loopback\_name ipif\_zero ipinfov4 ipinfov6 iplrinit iplwinit ipmp\_kstats iprinitv4 iprinitv6 ipsec\_action\_cache ipsec\_hdr\_pullup\_needed ipsec\_pol\_cache 161 ipsec\_policy\_failure\_msgs ipsec\_sel\_cache ipsec\_spd\_hashsize ipsec\_weird\_null\_inbound\_policy ipv4info ipv6\_all\_hosts\_mcast ipv6\_all\_ones ipv6\_all\_rtrs\_mcast 169 ipv6\_all\_v2rtrs\_mcast ipv6\_all\_zeros ipv6\_ll\_template ipv6\_loopback 173 ipv6<sup>-</sup>solicited node mcast ipv6\_unspecified\_group ipv6info ipwinit ire\_cache ire\_gw\_secattr\_cache ire\_null ire\_nv\_arr ire\_nv\_tbl lcl\_param\_arr mask\_rnhead 184 max  $\bar{k}$ evlen 185 modldrv modlinkage modlstrmod multicast\_encap\_iphdr 189 nce\_cache ncec\_cache netdev\_privs

**<sup>3</sup>**

**new/usr/src/uts/intel/ip/ip.global-objs.obj64** prov\_update\_handle radix\_mask\_cache radix\_node\_cache rawip\_conn\_cache  $r$ eq arr rinit\_arp rn\_mkfreelist rn\_ones rn\_zeros 201 rt\_entry\_cache rts conn cache rts\_g\_t\_info\_ack 204 rts max optsize rts\_mod\_info rts\_opt\_arr 207 rts\_opt\_obj rts\_valid\_levels\_arr rtsinfo rtsrinit rtswinit sctp\_asconf\_default\_dispatch sctp\_asconf\_dispatch\_tbl sctp\_conn\_cache sctp\_conn\_hash\_size sctp\_do\_reclaim <sup>217</sup> sctp\_kmem\_faddr\_cache 218 sctp\_kmem\_ftsn\_set\_cache sctp\_kmem\_set\_cache sctp\_min\_assoc\_listener 221 sctp\_opt\_arr sctp\_opt\_arr\_size sctp\_pa\_early\_abort sctp\_pp\_early\_abort 225 sctp\_propinfo\_tbl sctp\_propinfo\_count 227 sctp\_recvq\_tq\_list\_max sctp\_recvq\_tq\_task\_min 229 sctp\_recvq\_tq\_thr\_max sctp\_recvq\_tq\_thr\_min sctp\_sin6\_null 232 sctpdebug sin6\_null sin\_null 235 sock rawip\_downcalls sock\_rts\_downcalls sock\_tcp\_downcalls sock\_udp\_downcalls sqset\_global\_list sqset\_global\_size sqset\_lock squeue\_cache 243 squeue drain ms squeue\_drain\_ns squeue\_workerwait\_ms 246 squeue workerwait tick tcp\_acceptor\_rinit tcp\_acceptor\_winit tcp\_conn\_cache tcp\_conn\_hash\_size tcp\_do\_reclaim 252 tcp\_drop\_ack\_unsent\_cnt tcp\_dummy\_upcalls tcp\_early\_abort tcp\_fallback\_sock\_winit tcp\_free\_list\_max\_cnt tcp  $\alpha$  kstat

**<sup>4</sup>**

#### **new/usr/src/uts/intel/ip/ip.global-objs.obj64<sup>5</sup>**

 tcp\_g\_statistics 259 tcp  $q$  t info ack 260 tcp\_g\_t\_info\_ack\_v6 tcp\_icmp\_source\_quench 262 tcp\_init\_wnd\_chk tcp\_max\_init\_cwnd tcp\_max\_optsize <sup>265</sup> tcp\_min\_conn\_listener tcp\_notsack\_blk\_cache tcp\_opt\_arr tcp\_opt\_obj <sup>269</sup> tcp\_outbound\_squeue\_switch tcp\_propinfo\_tbl tcp\_propinfo\_count tcp\_random\_anon\_port 273 tcp\_random\_end\_ptr 274 tcp\_random\_fptr tcp\_random\_lock <sup>276</sup> tcp\_random\_rptr tcp\_random\_state tcp\_randtbl tcp\_rinfo tcp\_rinitv4 tcp\_rinitv6 tcp\_sock\_winit <sup>283</sup> tcp\_squeue\_flag tcp\_squeue\_wput tcp\_static\_maxpsz tcp\_timercache 287 tcp\_tx\_pull\_len tcp\_valid\_levels\_arr tcp\_winfo <sup>290</sup> tcp\_winit tcpinfov4 tcpinfov6 tli\_errs tsol\_strict\_error 295 tun spd hashsize udp\_bind\_fanout\_size udp\_conn\_cache 298 udp\_fallback\_sock\_winit udp\_g\_t\_info\_ack\_ipv4 udp\_g\_t\_info\_ack\_ipv6 <sup>301</sup> udp\_lrinit udp\_lwinit <sup>303</sup> udp\_max\_optsize <sup>304</sup> udp\_mod\_info udp\_opt\_arr udp\_opt\_obj udp\_propinfo\_tbl udp\_propinfo\_count udp\_random\_anon\_port  $310 \text{ udp}$ -rinitv $\overline{4}$  udp\_rinitv6 312 udp\_valid\_levels\_arr udp\_winit udpinfov4 udpinfov6

winit\_arp <sup>317</sup> nxge\_cksum\_workaround

**new/usr/src/uts/sparc/ip/ip.global-objs.debug64**

 **<sup>1</sup> \*\*\*\*\*\*\*\*\*\*\*\*\*\*\*\*\*\*\*\*\*\*\*\*\*\*\*\*\*\*\*\*\*\*\*\*\*\*\*\*\*\*\*\*\*\*\*\*\*\*\*\*\*\*\*\*\*\* 5751 Sat Jul 27 17:23:38 2013 new/usr/src/uts/sparc/ip/ip.global-objs.debug64 3914 ill\_frag\_hash\_tbl not allocated for loopback interfacesReviewed by: Sebastien Roy <sebastien.roy@delphix.com> \*\*\*\*\*\*\*\*\*\*\*\*\*\*\*\*\*\*\*\*\*\*\*\*\*\*\*\*\*\*\*\*\*\*\*\*\*\*\*\*\*\*\*\*\*\*\*\*\*\*\*\*\*\*\*\*\*\*** # # CDDL HEADER START # # The contents of this file are subject to the terms of the # Common Development and Distribution License (the "License"). # You may not use this file except in compliance with the License.<br> $7$  # # <sup>8</sup> # You can obtain a copy of the license at usr/src/OPENSOLARIS.LICENSE # or http://www.opensolaris.org/os/licensing. # See the License for the specific language governing permissions 11 # and limitations under the License.<br>12 # # <sup>13</sup> # When distributing Covered Code, include this CDDL HEADER in each # file and include the License file at usr/src/OPENSOLARIS.LICENSE. # If applicable, add the following below this CDDL HEADER, with the # fields enclosed by brackets "[]" replaced with your own identifying <sup>17</sup> # information: Portions Copyright [yyyy] [name of copyright owner] # <sup>19</sup> # CDDL HEADER END # # # Copyright (c) 2007, 2010, Oracle and/or its affiliates. All rights reserved. # Copyright 2011 Nexenta Systems, Inc. All rights reserved # arp\_m\_tbl arp\_mod\_info arp\_netinfo arp\_no\_defense arpinfo cb\_inet\_devops cl\_inet\_bind cl\_inet\_checkspi cl\_inet\_connect2 cl\_inet\_deletespi cl\_inet\_disconnect cl\_inet\_getspi cl\_inet\_idlesa cl\_inet\_ipident cl\_inet\_isclusterwide cl\_inet\_listen 42 cl\_inet\_unbind cl\_inet\_unlisten cl\_sctp\_assoc\_change cl\_sctp\_check\_addrs cl\_sctp\_connect cl\_sctp\_disconnect cl\_sctp\_listen 49 cl\_sctp\_unlisten conn\_drain\_nthreads dce\_cache 52 default ip6 asp\_table do\_tcp\_fusion 54 do\_tcpzcopy<br>55 dobwcksum dohwcksum <sup>56</sup> dummy\_mod\_info dummymodinfo dummyrmodinit dummywmodinit

eventa queue in

**new/usr/src/uts/sparc/ip/ip.global-objs.debug64**

 eventq\_queue\_nic 62 eventq queue out fsw  $-$ <br>64  $\sigma$ db hash gcdb\_hash <sup>65</sup> gcdb\_hash\_size gcdb\_lock gcgrp4\_hash gcgrp6\_hash gcgrp\_hash\_size gcgrp\_lock 71 icmp fallback sock winit icmp\_frag\_size\_table icmp\_g\_t\_info\_ack icmp\_ipha icmp\_max\_optsize icmp\_mod\_info icmp\_opt\_arr icmp\_opt\_obj icmp\_propinfo\_tbl icmp\_valid\_levels\_arr icmpinfov4 icmpinfov6 icmprinitv4 icmprinitv6 icmpwinit ilb\_conn\_cache 87 ilb\_conn\_cache\_timeout ilb\_conn\_hash\_size ilb\_conn\_tcp\_expiry 90 ilb\_conn\_timer\_size ilb\_conn\_udp\_expiry 92 ilb\_kstat\_instance 93 ilb\_kmem\_flags 94 ilb\_nat\_src\_hash\_size ilb\_nat\_src\_instance 96 ilb\_rule\_hash\_size ilb\_sticky\_cache 98 ilb\_sticky\_hash\_size ilb\_sticky\_expiry ilb\_sticky\_timer\_size ilb\_sticky\_timeout ill\_no\_arena ill\_null inet\_dev\_info inet\_devops 105 ip6 ftable hash size ip6opt\_ls ip\_cgtp\_filter\_rev ip\_conn\_cache ip\_debug <sup>110</sup> ip\_g\_all\_ones 111 ip\_helper\_stream\_info ip\_helper\_stream\_rinit ip\_helper\_stream\_winit 114 ip\_ioctl\_ftbl ip\_loopback\_mtu\_v6plus ip\_loopback\_mtuplus ip  $m$  tbl ip max frag dups ip\_min\_frag\_prune\_time 120 ip\_minor\_arena\_la ip\_minor\_arena\_sa ip\_misc\_ioctl\_count ip\_misc\_ioctl\_table ip\_mod\_info 125 ip\_modclose\_ackwait\_ms

### **new/usr/src/uts/sparc/ip/ip.global-objs.debug64**

 ip\_ndx\_ioctl\_count 127 ip\_ndx\_ioctl\_table ip\_poll\_normal\_ms ip\_poll\_normal\_ticks 130 ip\_propinfo\_tbl ip\_propinfo\_count ip\_rput\_pullups 133 ip six byte all ones ip\_squeue\_create\_callback ip squeue enter 136 ip\_squeue\_fanout ip\_squeue\_flag ip\_squeue\_worker\_wait ip\_thread\_data ip\_thread\_list 141 ip\_thread\_rwlock ipcl\_bind\_fanout\_size 143 ipcl\_conn\_hash\_maxsize ipcl\_conn\_hash\_memfactor ipcl\_conn\_hash\_size ipcl\_iptun\_fanout\_size ipcl\_raw\_fanout\_size ipcl\_udp\_fanout\_size 149 ipif\_loopback\_name ipif\_zero ipinfov4 ipinfov6 iplrinit iplwinit ipmp\_kstats iprinitv4 iprinitv6 ipsec\_action\_cache ipsec\_hdr\_pullup\_needed ipsec\_pol\_cache 161 ipsec\_policy\_failure\_msgs ipsec\_sel\_cache ipsec\_spd\_hashsize ipsec\_weird\_null\_inbound\_policy ipv4info ipv6\_all\_hosts\_mcast ipv6\_all\_ones ipv6\_all\_rtrs\_mcast 169 ipv6\_all\_v2rtrs\_mcast ipv6\_all\_zeros ipv6\_ll\_template ipv6\_loopback 173 ipv6<sup>-</sup>solicited node mcast ipv6\_unspecified\_group ipv6info ipwinit ire\_cache ire\_gw\_secattr\_cache ire\_null ire\_nv\_arr ire\_nv\_tbl lcl\_param\_arr mask\_rnhead 184 max  $\bar{k}$ evlen 185 modldrv modlinkage modlstrmod multicast\_encap\_iphdr 189 nce\_cache ncec\_cache netdev\_privs

**<sup>3</sup>**

 prov\_update\_handle radix\_mask\_cache radix\_node\_cache rawip\_conn\_cache recvq\_call recvq\_loop\_cnt req arr 199 rinit arp 200 rn\_mkfreelist rn\_ones rn\_zeros rt\_entry\_cache rts\_conn\_cache rts\_g\_t\_info\_ack rts\_max\_optsize rts\_mod\_info rts\_opt\_arr rts\_opt\_obj <sup>210</sup> rts\_valid\_levels\_arr rtsinfo rtsrinit rtswinit sctp\_asconf\_default\_dispatch sctp\_asconf\_dispatch\_tbl sctp\_conn\_cache sctp\_conn\_hash\_size sctp do reclaim sctp\_kmem\_faddr\_cache sctp\_kmem\_ftsn\_set\_cache 221 sctp\_kmem\_set\_cache sctp\_min\_assoc\_listener sctp\_opt\_arr 224 sctp\_opt\_arr\_size sctp\_pa\_early\_abort sctp\_pp\_early\_abort 227 sctp\_propinfo\_tbl sctp\_propinfo\_count 229 sctp\_recvq\_tq\_list\_max sctp\_recvq\_tq\_task\_min sctp\_recvq\_tq\_thr\_max 232 sctp\_recvq\_tq\_thr\_min sctp\_sin6\_null sctpdebug sin6\_null sin\_null skip\_sctp\_cksum <sup>238</sup> sock\_rawip\_downcalls 239 sock\_rts\_downcalls sock\_tcp\_downcalls sock\_udp\_downcalls sqset\_global\_list 243 sqset\_qlobal\_size sqset\_lock squeue\_cache squeue drain ms squeue\_drain\_ns squeue\_workerwait\_ms 249 squeue workerwait tick tcp\_acceptor\_rinit tcp\_acceptor\_winit tcp\_conn\_cache tcp\_conn\_hash\_size tcp\_do\_reclaim tcp\_drop\_ack\_unsent\_cnt tcp\_dummy\_upcalls 257 tcp\_early\_abort

**new/usr/src/uts/sparc/ip/ip.global-objs.debug64**

**<sup>4</sup>**

#### **new/usr/src/uts/sparc/ip/ip.global-objs.debug64<sup>5</sup>**

 tcp\_fallback\_sock\_winit 259 tcp\_free\_list\_max\_cnt tcp\_g\_kstat 261 tcp\_g\_statistics tcp q t info ack  $263 \text{top_g_t-int6}_\text{20}$  tcp\_icmp\_source\_quench <sup>265</sup> tcp\_init\_wnd\_chk tcp\_max\_init\_cwnd tcp\_max\_optsize tcp\_min\_conn\_listener tcp\_notsack\_blk\_cache tcp\_opt\_arr tcp\_opt\_obj tcp\_outbound\_squeue\_switch 273 tcp\_propinfo\_tbl tcp\_propinfo\_count tcp\_random\_anon\_port tcp\_random\_end\_ptr tcp\_random\_fptr tcp\_random\_lock tcp\_random\_rptr tcp\_random\_state <sup>281</sup> tcp\_randtbl tcp\_rinfo <sup>283</sup> tcp\_rinitv4 tcp\_rinitv6 tcp\_sock\_winit tcp\_squeue\_flag 287 tcp\_squeue\_wput tcp\_static\_maxpsz tcp\_timercache <sup>290</sup> tcp\_tx\_pull\_len tcp\_valid\_levels\_arr tcp\_winfo tcp\_winit <sup>294</sup> tcpinfov4 tcpinfov6 <sup>296</sup> tli\_errs tsol\_strict\_error 298 tun spd hashsize udp\_bind\_fanout\_size udp\_conn\_cache <sup>301</sup> udp\_fallback\_sock\_winit udp\_g\_t\_info\_ack\_ipv4 udp\_g\_t\_info\_ack\_ipv6 <sup>304</sup> udp\_lrinit udp\_lwinit udp\_max\_optsize udp\_mod\_info udp\_opt\_arr udp\_opt\_obj udp\_propinfo\_tbl <sup>311</sup> udp\_propinfo\_count 312 udp\_random\_anon\_port  $313 \text{ udp\_rinitv4}$  udp\_rinitv6 <sup>315</sup> udp\_valid\_levels\_arr udp\_winit udpinfov4 udpinfov6 winit\_arp

nxge\_cksum\_workaround

**new/usr/src/uts/sparc/ip/ip.global-objs.obj64**

 **<sup>1</sup> \*\*\*\*\*\*\*\*\*\*\*\*\*\*\*\*\*\*\*\*\*\*\*\*\*\*\*\*\*\*\*\*\*\*\*\*\*\*\*\*\*\*\*\*\*\*\*\*\*\*\*\*\*\*\*\*\*\* 5709 Sat Jul 27 17:23:40 2013 new/usr/src/uts/sparc/ip/ip.global-objs.obj64 3914 ill\_frag\_hash\_tbl not allocated for loopback interfacesReviewed by: Sebastien Roy <sebastien.roy@delphix.com> \*\*\*\*\*\*\*\*\*\*\*\*\*\*\*\*\*\*\*\*\*\*\*\*\*\*\*\*\*\*\*\*\*\*\*\*\*\*\*\*\*\*\*\*\*\*\*\*\*\*\*\*\*\*\*\*\*\*** # # CDDL HEADER START # # The contents of this file are subject to the terms of the # Common Development and Distribution License (the "License"). # You may not use this file except in compliance with the License.<br> $7$  # # <sup>8</sup> # You can obtain a copy of the license at usr/src/OPENSOLARIS.LICENSE # or http://www.opensolaris.org/os/licensing. # See the License for the specific language governing permissions 11 # and limitations under the License.<br>12 # # <sup>13</sup> # When distributing Covered Code, include this CDDL HEADER in each # file and include the License file at usr/src/OPENSOLARIS.LICENSE. # If applicable, add the following below this CDDL HEADER, with the # fields enclosed by brackets "[]" replaced with your own identifying <sup>17</sup> # information: Portions Copyright [yyyy] [name of copyright owner] # <sup>19</sup> # CDDL HEADER END # # # Copyright (c) 2007, 2010, Oracle and/or its affiliates. All rights reserved. # Copyright 2011 Nexenta Systems, Inc. All rights reserved # arp\_m\_tbl arp\_mod\_info arp\_netinfo arp\_no\_defense arpinfo cb\_inet\_devops cl\_inet\_bind cl\_inet\_checkspi cl\_inet\_connect2 cl\_inet\_deletespi cl\_inet\_disconnect cl\_inet\_getspi cl\_inet\_idlesa cl\_inet\_ipident cl\_inet\_isclusterwide cl\_inet\_listen 42 cl\_inet\_unbind cl\_inet\_unlisten cl\_sctp\_assoc\_change cl\_sctp\_check\_addrs cl\_sctp\_connect cl\_sctp\_disconnect cl\_sctp\_listen 49 cl\_sctp\_unlisten conn\_drain\_nthreads dce\_cache 52 default ip6 asp\_table do\_tcp\_fusion 54 do\_tcpzcopy<br>55 dobwcksum dohwcksum <sup>56</sup> dummy\_mod\_info dummymodinfo dummyrmodinit dummywmodinit eventa queue in

**new/usr/src/uts/sparc/ip/ip.global-objs.obj64** eventq\_queue\_nic 62 eventq queue out fsw  $-$ <br>64  $\sigma$ db hash gcdb\_hash <sup>65</sup> gcdb\_hash\_size gcdb\_lock gcgrp4\_hash gcgrp6\_hash gcgrp\_hash\_size gcgrp\_lock 71 icmp fallback sock winit icmp\_frag\_size\_table icmp\_g\_t\_info\_ack icmp\_ipha icmp\_max\_optsize icmp\_mod\_info icmp\_opt\_arr icmp\_opt\_obj icmp\_propinfo\_tbl icmp\_valid\_levels\_arr icmpinfov4 icmpinfov6 icmprinitv4 icmprinitv6 icmpwinit ilb\_conn\_cache 87 ilb\_conn\_cache\_timeout ilb\_conn\_hash\_size ilb\_conn\_tcp\_expiry 90 ilb\_conn\_timer\_size ilb\_conn\_udp\_expiry 92 ilb\_kstat\_instance 93 ilb kmem flags 94 ilb\_nat\_src\_hash\_size ilb\_nat\_src\_instance 96 ilb\_rule\_hash\_size ilb\_sticky\_cache 98 ilb\_sticky\_hash\_size ilb\_sticky\_expiry ilb\_sticky\_timer\_size ilb\_sticky\_timeout ill\_no\_arena ill\_null inet\_dev\_info inet\_devops 105 ip6 ftable hash size ip6opt\_ls ip\_cgtp\_filter\_rev ip\_conn\_cache ip\_debug <sup>110</sup> ip\_g\_all\_ones 111 ip\_helper\_stream\_info ip\_helper\_stream\_rinit ip\_helper\_stream\_winit 114 ip\_ioctl\_ftbl ip\_loopback\_mtu\_v6plus ip\_loopback\_mtuplus ip  $m$  tbl  $\overline{p}$  max frag dups ip\_min\_frag\_prune\_time 120 ip\_minor\_arena\_la ip\_minor\_arena\_sa ip\_misc\_ioctl\_count ip\_misc\_ioctl\_table ip\_mod\_info 125 ip\_modclose\_ackwait\_ms

## **new/usr/src/uts/sparc/ip/ip.global-objs.obj64**

 ip\_ndx\_ioctl\_count 127 ip\_ndx\_ioctl\_table ip\_poll\_normal\_ms ip\_poll\_normal\_ticks 130 ip\_propinfo\_tbl ip\_propinfo\_count ip\_rput\_pullups 133 ip six byte all ones ip\_squeue\_create\_callback ip squeue enter 136 ip\_squeue\_fanout ip\_squeue\_flag ip\_squeue\_worker\_wait ip\_thread\_data ip\_thread\_list 141 ip\_thread\_rwlock ipcl\_bind\_fanout\_size 143 ipcl\_conn\_hash\_maxsize ipcl\_conn\_hash\_memfactor ipcl\_conn\_hash\_size ipcl\_iptun\_fanout\_size ipcl\_raw\_fanout\_size ipcl\_udp\_fanout\_size 149 ipif\_loopback\_name ipif\_zero ipinfov4 ipinfov6 iplrinit iplwinit ipmp\_kstats iprinitv4 iprinitv6 ipsec\_action\_cache ipsec\_hdr\_pullup\_needed ipsec\_pol\_cache 161 ipsec\_policy\_failure\_msgs ipsec\_sel\_cache ipsec\_spd\_hashsize ipsec\_weird\_null\_inbound\_policy ipv4info ipv6\_all\_hosts\_mcast ipv6\_all\_ones ipv6\_all\_rtrs\_mcast 169 ipv6\_all\_v2rtrs\_mcast ipv6\_all\_zeros ipv6\_ll\_template ipv6\_loopback 173 ipv6<sup>-</sup>solicited node mcast ipv6\_unspecified\_group ipv6info ipwinit ire\_cache ire\_gw\_secattr\_cache ire\_null ire\_nv\_arr ire\_nv\_tbl lcl\_param\_arr mask\_rnhead 184 max  $\bar{k}$ evlen 185 modldrv modlinkage modlstrmod multicast\_encap\_iphdr 189 nce\_cache ncec\_cache netdev\_privs

**<sup>3</sup>**

 prov\_update\_handle radix\_mask\_cache radix\_node\_cache rawip\_conn\_cache  $r$ eq arr rinit\_arp rn\_mkfreelist rn\_ones rn\_zeros 201 rt\_entry\_cache rts conn cache rts\_g\_t\_info\_ack 204 rts max optsize rts\_mod\_info rts\_opt\_arr 207 rts\_opt\_obj rts\_valid\_levels\_arr rtsinfo rtsrinit rtswinit sctp\_asconf\_default\_dispatch sctp\_asconf\_dispatch\_tbl sctp\_conn\_cache sctp\_conn\_hash\_size sctp\_do\_reclaim <sup>217</sup> sctp\_kmem\_faddr\_cache 218 sctp\_kmem\_ftsn\_set\_cache sctp\_kmem\_set\_cache sctp\_min\_assoc\_listener sctp opt  $arr$  sctp\_opt\_arr\_size sctp\_pa\_early\_abort sctp\_pp\_early\_abort 225 sctp\_propinfo\_tbl sctp\_propinfo\_count 227 sctp\_recvq\_tq\_list\_max sctp\_recvq\_tq\_task\_min 229 sctp\_recvq\_tq\_thr\_max sctp\_recvq\_tq\_thr\_min sctp\_sin6\_null sctpdebug sin6\_null sin\_null 235 sock rawip\_downcalls sock\_rts\_downcalls sock\_tcp\_downcalls sock\_udp\_downcalls sqset\_global\_list sqset\_global\_size sqset\_lock squeue\_cache 243 squeue drain ms squeue\_drain\_ns squeue\_workerwait\_ms 246 squeue workerwait tick tcp\_acceptor\_rinit tcp\_acceptor\_winit tcp\_conn\_cache tcp\_conn\_hash\_size tcp\_do\_reclaim 252 tcp\_drop\_ack\_unsent\_cnt tcp\_dummy\_upcalls tcp\_early\_abort tcp\_fallback\_sock\_winit tcp\_free\_list\_max\_cnt tcp  $\alpha$  kstat

**new/usr/src/uts/sparc/ip/ip.global-objs.obj64**

**<sup>4</sup>**

#### **new/usr/src/uts/sparc/ip/ip.global-objs.obj64<sup>5</sup>**

 tcp\_g\_statistics 259 tcp  $q$  t info ack 260 tcp\_g\_t\_info\_ack\_v6 tcp\_icmp\_source\_quench 262 tcp\_init\_wnd\_chk tcp\_max\_init\_cwnd tcp\_max\_optsize <sup>265</sup> tcp\_min\_conn\_listener tcp\_notsack\_blk\_cache tcp\_opt\_arr tcp\_opt\_obj <sup>269</sup> tcp\_outbound\_squeue\_switch tcp\_propinfo\_tbl tcp\_propinfo\_count tcp\_random\_anon\_port 273 tcp\_random\_end\_ptr 274 tcp\_random\_fptr tcp\_random\_lock <sup>276</sup> tcp\_random\_rptr tcp\_random\_state tcp\_randtbl tcp\_rinfo tcp\_rinitv4 tcp\_rinitv6 tcp\_sock\_winit <sup>283</sup> tcp\_squeue\_flag tcp\_squeue\_wput tcp\_static\_maxpsz tcp\_timercache 287 tcp\_tx\_pull\_len tcp\_valid\_levels\_arr tcp\_winfo <sup>290</sup> tcp\_winit tcpinfov4 tcpinfov6 tli\_errs tsol\_strict\_error 295 tun spd hashsize udp\_bind\_fanout\_size udp\_conn\_cache 298 udp\_fallback\_sock\_winit udp\_g\_t\_info\_ack\_ipv4 udp\_g\_t\_info\_ack\_ipv6 <sup>301</sup> udp\_lrinit udp\_lwinit <sup>303</sup> udp\_max\_optsize <sup>304</sup> udp\_mod\_info udp\_opt\_arr udp\_opt\_obj udp\_propinfo\_tbl udp\_propinfo\_count udp\_random\_anon\_port  $310 \text{ udp}$ -rinitv $\overline{4}$  udp\_rinitv6 312 udp\_valid\_levels\_arr udp\_winit udpinfov4 udpinfov6

winit\_arp <sup>317</sup> nxge\_cksum\_workaround